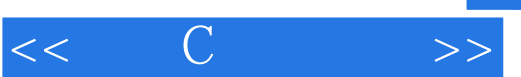

 $<<$   $C$   $>>$ 

- 13 ISBN 9787302264194
- 10 ISBN 7302264198

出版时间:2011-10

页数:549

PDF

更多资源请访问:http://www.tushu007.com

## $<<$   $C$   $>>$

## $,$  tushu007.com

## $\epsilon$  , and  $\epsilon$  , and  $\mathbb C$  $\mathcal{A}$  and  $\mathcal{B}$  and  $\mathcal{B}$  and  $\mathsf C$  $\frac{a}{\sqrt{a}}$  , and  $\frac{a}{\sqrt{a}}$  , and  $\frac{a}{\sqrt{a}}$  , and  $\frac{a}{\sqrt{a}}$  , and  $\frac{a}{\sqrt{a}}$  , and  $\frac{a}{\sqrt{a}}$  , and  $\frac{a}{\sqrt{a}}$  , and  $\frac{a}{\sqrt{a}}$  , and  $\frac{a}{\sqrt{a}}$  , and  $\frac{a}{\sqrt{a}}$  , and  $\frac{a}{\sqrt{a}}$  , and  $\frac{a}{\sqrt{a}}$  $C$  $c99$

iv  $4$ 

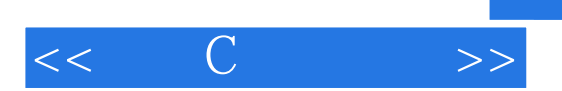

, tushu007.com

E: Balagurusamy

, tushu007.com

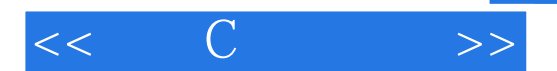

1 overview of c 2 constants, variables, and data types 3 operators and expressions 4 managing input and output operations 5 decision making and branching 6 decision making and looping 7 arrays 8 character arrays and strings 9 user-defined functions 10 structures and unions 11 pointers 12 file management in c 13 dynamic memory allocation and linked lists 14 the preprocessor 15 developing a c program: some guidelines appendix i: bit-level programming appendix ii: ascii values of characters appendix iii: ansi c library functions appendix iv: projects appendix v: c99 features bibliography index

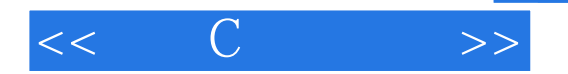

Test for correct output is done using test data with known results for the purpose of comparison. The most important consideration here is the design or invention of effective testdata. A useful criteria for test data is that all the various conditions and paths that the processing may take during execution must be tested. Program testing carl be done either at module function level or at program level .Modulelevel test often known as unit test is conducted on each of the modules to uncover errorswith in the boundary of the module. Uhit testing becomes simple when a module is designed to perform only one function. Once all modules are unit tested they should be integrated together to perform the de.sired function s There are likely to be interfacing problems. such as data mismatdl be.tween the modules. An integration test is performed to discover errors associated with inter-facing. Program Debugging Debugging is the process of isolating and correcting the errors. One simple method ofdebug-ging is to place print statements throughout the program to display the values of variables. It displays the dynamics of a program and allows US to examine and compare the information at various points. Once the location of an error is identifled and the error corrected the debugging statements may be removed. We Can use the conditional compilation statements discussed in Chapter 14 to switch on or off the debugging statements. Another approach is to use the process of deduction. The location of an error is arrived atusing the process of elimination and refinement. This is done using a list of possible causes of the error.The third error-locating method is to backtrack the incorrect results through the logic of the program until the mistake is located. That is beginning at the place where the symptomhas been uncovered the prograln is traced backward until the error is located.

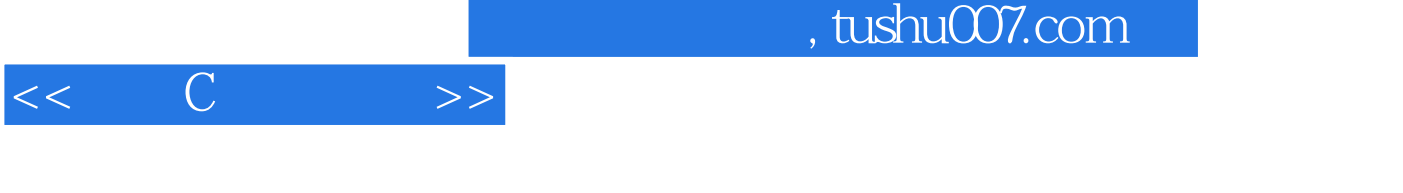

## $C$  (5)()

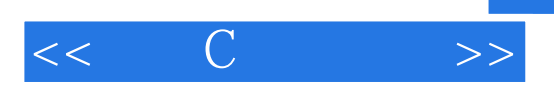

本站所提供下载的PDF图书仅提供预览和简介,请支持正版图书。

更多资源请访问:http://www.tushu007.com